Nefele Project - https://nefele.dev/wiki/

## **PROPIEDADES**

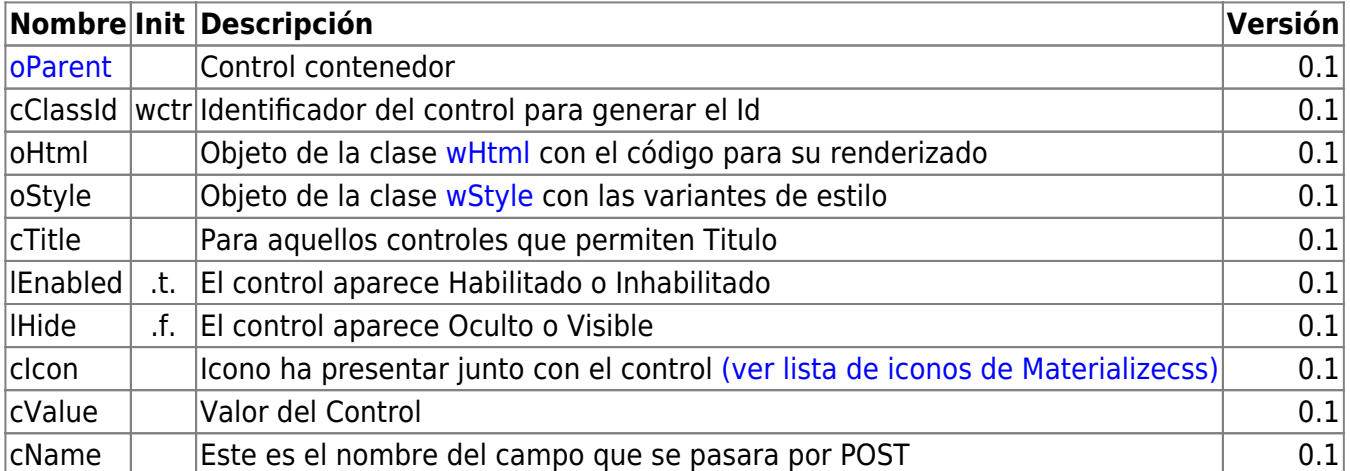

## **METODOS**

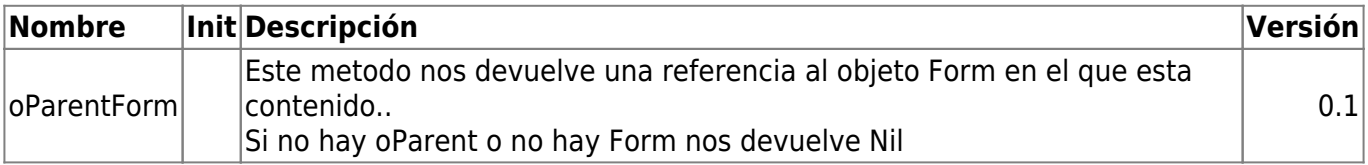

From: <https://nefele.dev/wiki/>- **Nefele Project**

Permanent link: **<https://nefele.dev/wiki/controles/wcontrol?rev=1575840896>**

Last update: **21/07/2020 10:50**

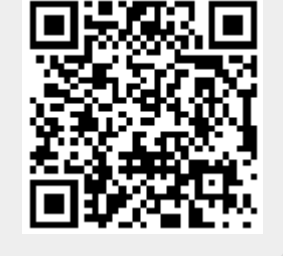